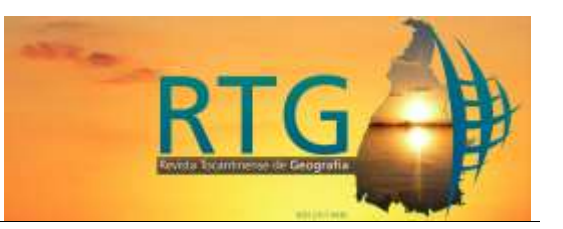

# **ESTUDO AMBIENTAL DO USO E OCUPAÇÃO DAS TERRAS NA BACIA HIDROGRÁFICA DO RIO SANTO ANTÔNIO/MS: cenários de 2007 e 2019**

# **ENVIRONMENTAL STUDY OF LAND USE AND OCCUPATION IN THE HYDROGRAPHIC BASIN OF RIO SANTO ANTÔNIO / MS: 2007 and 2019 scenarios**

**Paulo Henrique Vieira** – UEMS– Jardim – Mato Grosso do Sul – Brasil e-mail: [paulohenrique.vieira@yahoo.com.br](mailto:paulohenrique.vieira@yahoo.com.br)

**Jean Carlo Dionizio Rodrigues**– UEMS– Jardim – Mato Grosso do Sul – Brasil e-mail: [jean-ms-13@hotmail.com](mailto:jean-ms-13@hotmail.com)

#### **RESUMO**

A interação entre o meio ambiente e o homem, deixou de ser um tema exclusivamente acadêmico, e passou a ser uma preocupação para a sobrevivência da geração atual e futura. Neste contexto o trabalho abrange a análise de uso e ocupação das terras na bacia hidrográfica do Rio Santo Antônio no período entre 2007 e 2019, a região se localiza entre os municípios de Guia Lopes da Laguna, Maracaju e Ponta Porã, no estado de Mato Grosso do Sul. O objetivo do trabalho é realizar um estudo ambiental visando analisar a dinâmica e as modificações ambientais promovidas pelo homem neste período (12 anos). Para atingir o objetivo o trabalho se dividiu nas seguintes etapas: 1 – Revisão bibliográfica (leitura e levantamento dos dados referentes ao tema); 2 – Georreferenciamento dos dados; 3 – Aplicação das geotecnologias (uso de *software* de Sistema de Informação Geográfica na elaboração dos mapas temáticos da bacia hidrográfica); e 4 – Trabalhos de campo (saídas de campo "in loco" com uso de veículo aéreos não tripulados para a compreensão da dinâmica ambiental do local e aplicação do Sistema de Posicionamento Global); Desta forma, as análises demonstraram que há na região expressiva intervenção antrópica (principalmente de culturas agrícolas) e que o local apresenta processos erosivos, incluindo voçorocas. Além disso, o trabalho visa demonstrar a importância das geotecnologias (sensoriamento remoto, GPS, software de SIG e VANT) nas análises ambientais.

**Palavras-chave:**. Bacia hidrográfica. Intervenção antrópica. Geotecnologias.

#### **ABSTRACT**

The interaction between the environment and man has ceased to be an exclusively academic topic, and has become a concern for the survival of the current and future generation. In this context, the work covers the analysis of land use and occupation in the hydrographic basin of the Rio Santo Antônio between 2007 and 2019, the region is located between the municipalities of Guia Lopes da Laguna, Maracaju and Ponta Porã, in the State of Mato Grosso do Sul. The objective of the work is to carry out an environmental study in order to analyze the dynamics and environmental changes promoted by man in this period (12 years). To achieve the objective, the work was divided into the following steps: 1 - Bibliographic review (reading and survey of data related to the theme); 2 - Data georeferencing; 3 - Application of geotechnologies (use of Geographic Information System

Revista Tocantinense de Geografia Araguaína v. 10, n. 22 set-dez/2021 Página 148

software in the elaboration of thematic maps of the hydrographic basin); and 4 - Field work (field trips "in loco" with the use of unmanned aerial vehicles to understand the environmental dynamics of the location and the application of the Global Positioning System); In this way, the analyzes showed that there is a significant anthropic intervention in the region (mainly from agricultural crops) and that the place presents erosive processes, including gullies. In addition, the work aims to demonstrate the importance of geotechnologies (remote sensing, GPS, GIS and UAV software) in environmental analysis

**Keywords:**. Hydrographic basin. Anthropic intervention. Geotechnologies.

# **INTRODUÇÃO**

As questões relacionadas a intervenção antrópica no meio ambiente vêm sendo amplamente discutidas nas conferencias ambientais pelo mundo todo (Rio+10 em 2012; Acordo de Paris em 2015, entre outras), em virtude das modificações ocasionadas pelas atividades antrópicas.

Os ambientes naturais encontravam-se em estado de equilíbrio até o momento em que as sociedades humanas passaram a explorar cada vez mais intensamente os recursos naturais para gerar riquezas, conforto e lazer (ROSS, 2009).

A supressão da vegetação nativa e sua substituição por outros tipos de usos da terra tem agravado o processo de fragmentação florestal e provocado consequências negativas nos diferentes compartimentos da natureza, afetando consequentemente muitas espécies de flora e fauna (SOAREZ, et al., 2011).

O homem transforma a superfície terrestre de diversas maneiras e, geralmente, causa impactos ambientais nestas regiões. Considera-se impacto ambiental qualquer alteração das propriedades físicas, químicas e biológicas do meio ambiente, causada por qualquer forma de matéria ou energia resultante das atividades humanas que direta ou indiretamente, afetam: 1 – saúde, segurança e bem-estar da população; 2 – atividades sociais e econômicas; 3 – biota; 4 – condições estéticas e sanitárias do meio ambiente; 5 – qualidades dos recursos ambientais (CONAMA, 1986). Dentre as áreas que sofrem os impactos ambientais encontram-se as bacias hidrográficas, as quais tem suas áreas de preservação permanentes (APP) desmatadas e substituídas por pastagens, cultivos agrícolas, canalização dos cursos d'água em áreas urbanas, além da poluição dos recursos hídricos.

As bacias hidrográficas podem ser consideradas regiões demarcadas entre si pela sua topografia (divisores de águas), cujas áreas funcionam como receptores naturais das águas da chuva, ou seja, onde ocorre, pelas suas características geográficas e topográficas, a captação de água (drenagem) para um rio principal e seus afluentes (GOLDENFUM, 2001). É composta basicamente de um conjunto de superfícies, chamadas vertentes, e de uma rede de drenagem formada por cursos d'água e confluentes, resultando em um leito único no exutório (SILVEIRA, 2012), além disso, comumente é considerada como uma determinada área de terreno que drena água, partículas de solo e material dissolvido para um ponto de saída comum, situado ao longo de um rio, riacho ou ribeirão (DUNNE; LEOPOLD, 1978).

Os estudos e análises sobre bacias hidrográficas são de grande importância para a Geografia, visto que nas últimas décadas, os impactos sobre essas áreas têm influenciado não apenas o cotidiano de cidades e outros territórios, mas também a biodiversidade no entorno desses corpos hídricos.

O homem transforma os espaços através de derrubadas de matas, da implantação de pastagens e cultivos, da construção de estradas, portos aeroportos, represas, da retificação e canalização dos cursos de água, da implantação de indústrias e áreas urbanas. (FLORENZANO, 2011a).

Desta forma, a área de estudo deste artigo é a Bacia Hidrográfica do Rio Santo Antônio (BHRSA), o qual se localiza na região de Bodoquena no Estado de Mato Grosso do Sul, abrangendo os municípios de Maracaju, Ponta Porã e Guia Lopes da Laguna. Observa-se na região as mudanças ocorridas ao longo do tempo, principalmente a retirada da cobertura vegetal para implantação da pastagem e lavouras. Assim, a análise de diferentes cenários possibilita monitorar as mudanças que ocorreram no território, e acompanhar as transformações ocorridas ao longo do tempo (FLORENZANO, 2011b).

Para o estudo ambiental da bacia hidrográfica utilizou-se as geotecnologias, como o Sistema de Posicionamento Global (GPS), drones e, principalmente, o software de Sistema de Informação Geográfica (SIG), o ArcGIS, este software é definido por Rosa (2011) como:

> O ArcGIS Desktop é um conjunto de softwares que roda em microcomputadores. São usados para criar, importar, editar, buscar, mapear,

analisar e publicar informações geográficas. Quatro softwares compõem o conjunto ArcGIS Desktop; cada um acrescenta um nível superior de funcionalidades, são eles: ArcReader, ArcView, ArcEditor, ArcInfo. Todos os produtos ArcGIS Desktop compartilham a mesma arquitetura, desta forma, usuários de quaisquer um dos softwares ArcGIS Desktop pode compartilhar seu trabalho entre si. Documentos, mapas, dados, símbolos, definições de apresentação dos temas, relatórios, metadados, modelos, interfaces e ferramentas customizadas entre outros, podem ser intercambiados livremente entre os usuários destes softwares. Além disso, os produtos criados no ArcGIS Desktop podem ser compartilhados com muitos usuários por meio de aplicações customizadas com ArcGIS Engine e sofisticados serviços de SIG para Web, por meio do ArcIMS e do ArcGIS Server (ROSA, 2011, p.285).

A utilização do SIG é importante, pois permite realizar análises complexas, integrando dados de diversos temas, como também a criação de um banco de dados digital georreferenciado. Além disso, a produção de mapas é realizada de forma rápida e ágil, otimizando o custo benefício do trabalho.

Diante do exposto, esse trabalho tem como objetivo analisar o uso e ocupação das terras na bacia hidrográfica do Rio Santo Antônio, cenários de 2007 e 2019, com suporte de SIG, visando observar as alterações promovidas pelas atividades antrópicas. De acordo com Coutinho et al. (2013), o mapeamento em bacias hidrográficas é importante para o planejamento territorial, a fiscalização e as ações de campo nos âmbitos local e regional, facilitando as fiscalizações que visam ao cumprimento da legislação ambiental.

# **Localização e caracterização da área de estudo**

A Bacia Hidrográfica do Rio Santo Antônio (BHRSA) se localiza nos municípios de Maracaju, Ponta Porã e Guia Lopes da Laguna (Figura 1), este último ocupa a maior parcela do território da bacia. Sua área é de aproximadamente 1.190km² e é uma subbacia do Rio Miranda.

O Rio Santo Antônio é um importante tributário do Rio Miranda, afluente da margem esquerda do Rio Paraguai. Sua descarga e características hidrossedimentares influenciam a dinâmica fluvial do rio Miranda, já que sua bacia drena parte da região geomorfológica de planalto, com alta declividade típica das bordas da Serra de Maracaju, sudoeste do estado de Mato Grosso do Sul. O Rio Santo Antônio é o primeiro grande afluente da margem direita do Rio Miranda, cuja foz encontra-se no limite das cidades de Guia Lopes da Laguna e Jardim (MS). O canal principal e afluentes apresentam diferentes finalidades, principalmente para o abastecimento público, para a agropecuária e a pesca. Apesar de sua relevância econômica, social e ambiental, porém observa-se sinais de impactos ambientais neste importante manancial (OSSUNA; KUERTEN; HAYAKAWA, 2014).

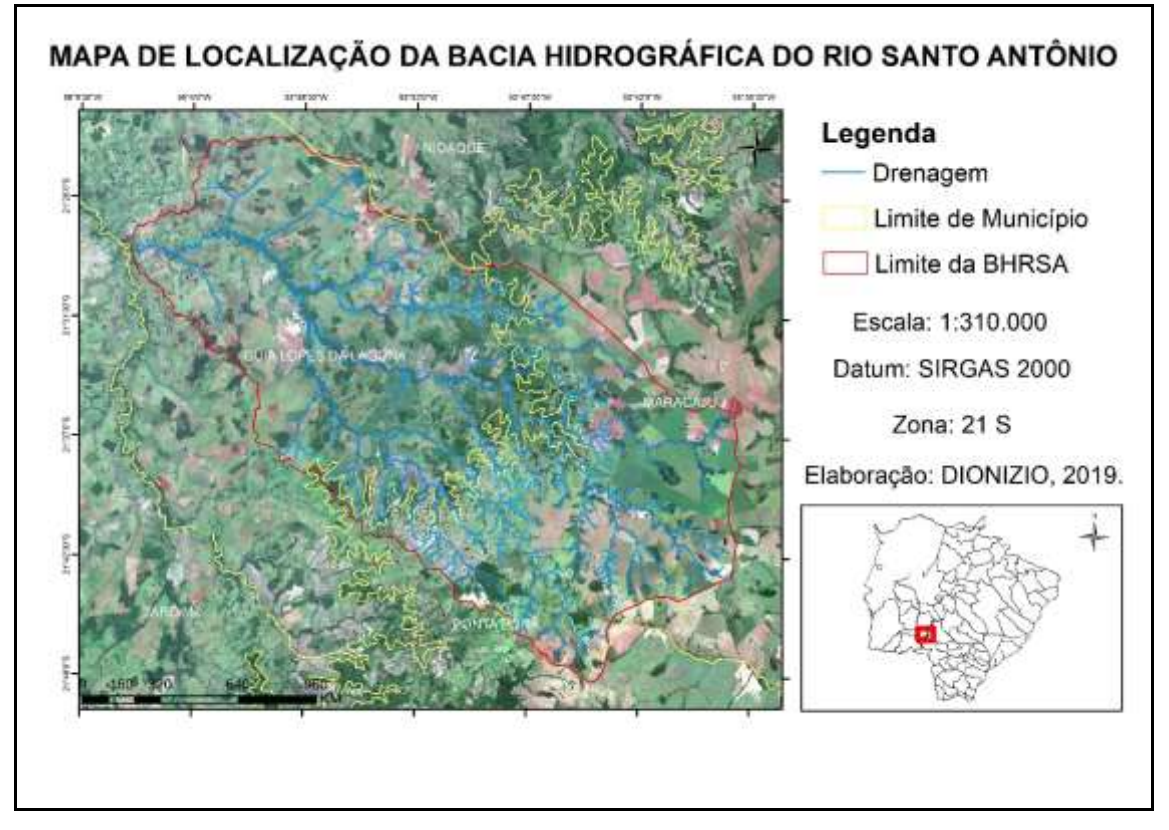

**Figura 1 – Localização da Bacia Hidrográfica do Rio Santo Antônio**

Fonte: IBGE (2019)

A área da BHRSA é formada por quatro grandes unidades geológicas, de acordo com a Companhia de Pesquisa de Recursos Minerais (CPRM, 2006):

**Formação Aquidauana**: ambiente continental, fluvial e lacustre, associação em direção ao sul da bacia, com depósitos glaciais; Formação Botucatu: os afloramentos nessa região são raros e seus litotipos são arenitos finos a grossos de coloração avermelhada; **Formação Caiuá**: formação de arenito, fino a médio, e há formação de lagos efêmeros; **Formação Serra Geral**: os afloramentos são em forma de estruturas colunares, geralmente desagregadas em blocos e matacões arredondados

Além disso, a área da BHRSA se caracteriza, principalmente, por áreas planas, mas na região central observa-se áreas com declive mais acentuados (até 20%). A altitude da bacia hidrográfica varia de picos entre 570-690m e há áreas mais baixas que variam entre 200-300m de altitude.

# **METODOLOGIA**

Visando atingir os resultados do trabalho, adotou-se determinados procedimentos metodológicos, descritos nos itens subsequentes:

#### **Materiais**

- •Imagens de satélites (Landsat 5 e Sentinel 2) períodos de 2007 e 2019;
- •Base cartográfica digital da bacia hidrográfica, adquirida no banco de dados do Instituto Brasileiro de Geografia e Estatística (IBGE, 2019);
- •Veículo Aéreo Não Tripulado (VANT) Phantom 4 Pro;
- •Software para processamento de imagens aéreas Agisoft Photo Scan;
- •Sistema de Posicionamento Global (GPS), Garmin Etrex 3.0;
- •Software para análise e produção de dados ArcGIS 10.3

#### **Métodos**

Os métodos foram divididos nas seguintes etapas:

#### **Etapa 1 – Revisão Bibliográfica**

Nesta primeira etapa realizou-se o levantamento bibliográfico sobre o tema, buscando-se referências pertinentes sobre a temática em *sites*, livros, artigos científicos entre outros meios de aquisição. Esta etapa foi de suma importância para a fundamentação teórica referente à bacia hidrográfica, sobre as geotecnologias, mapeamentos temáticos e análises multitemporais.

#### **Etapa 2 – Georreferenciamento**

Esta etapa consiste no georreferenciamento dos dados cartográficos e das imagens orbitais que englobam a bacia hidrográfica do Rio Santo Antônio.

O georreferenciamento consiste em atribuir localização a informação, e tem como principais requisitos ser única (somente uma localização associada a uma dada referência); que possa ser compartilhada dentre todas as pessoas que utilizarem a informação; e, precisa ser persistente ao longo do tempo (LONGLEY et al., 2013).

Para o georreferenciamento destes arquivos selecionou-se pontos de controle (7 pontos para cada arquivo) utilizando-se como suporte às imagens presentes no software *Google Earth.*

# **Etapa 3 – Elaboração dos mapeamentos de uso e ocupação das terras**

Nesta etapa da pesquisa foram elaborados os mapas temáticos. O primeiro passo foi a aquisição de dados da área (formato shapefile) como: drenagem, delimitação da bacia hidrográfica e dos municípios entre outros no portfólio de informações do IBGE e posteriormente inseridos na interface do ArcGis.

Além disso, realizou-se o levantamento de imagens orbitais (Landsat 5 e Sentinel 2) da área de estudo. A imagem de satélite do Sentinel-2 (Satélite do Programa Corpenius, criado pela União Europeia) foi retirada do *site Earth Explorer*, datado no dia 30 de março de 2019, e com resolução espacial de 10 metros. A escolha desse satélite ocorre pelo fato da boa resolução espacial, pois o uso das 13 bandas garante uma diferenciação espectral e espacial dos objetos na imagem orbital. Enquanto que a imagem do satélite Landsat-5 (criado pela Agência Espacial Norte Americana – NASA) de 2007 (mês de abril), foi adquirido do INPE (Instituto Nacional de Pesquisas Espaciais), com resolução espacial de 30 metros. A resolução espacial é definida por Florenzano (2011c, p.17) como o "menor elemento ou superfície distinguível por um sensor", ou seja, quanto melhor for à resolução, melhor será a capacidade de identificação e interpretação pelo usuário. Nas imagens de alta resolução, é possível delimitar as áreas verdes no ambiente urbano, distinção de bairros, vias de circulação, entre outros elementos, os quais podem ser quantificados utilizando-se recursos do SIG (FLORENZANO, 2011d).

Na elaboração dos mapas utilizou-se as cores espectrais denominadas RGB (*Red, Green* e *Blue*), para visualizar as classes e iniciar o processo de mapeamento.

Para elaborar os mapas dos cenários de 2007 e 2019 utilizou-se a metodologia de classificação supervisionada "pixel a pixel" (método de MAXVER), onde as classes são denominadas pelo próprio usuário e processadas pelo software ArcGis.

O uso do ArcGis, auxiliou nas análises e conclusões a serem tomadas. Porém encontrou-se dificuldade, principalmente com o satélite Landsat 5, onde ocorreram ruídos nas imagens, por conta do erro com as bandas espectrais do próprio satélite, como também, houve divergências em diferenciar as classes de uso e ocupação das terras, devido a resolução espacial de 30 metros. Para a definição das classes utilizou a metodologia de Fotointerpretação de Florenzano (2011e) e Rosa (2009a), o qual distingue os elementos da imagem através da cor, tamanho, textura, forma, padrão e localização dos objetos. Houve dificuldade na distinção das classes "área de vegetação rasteira/Pecuária", "solo exposto" e a "área agrícola estabelecida", em ambos os satélites, pois os pixels apresentaram cores e texturas semelhantes e de difícil subdivisão. Assim, para a diferenciação das classes, utilizou-se imagens do *Google Earth* como suporte nos dois cenários.

Após a fotointerpretação definiu-se seis classes para os mapas: vegetação rasteira/pecuária; vegetação arbórea; solo exposto; área agrícola estabelecida; zonas úmidas; e área urbanizada.

Por fim, para as cores das classes utilizou-se como auxílio o Manual Técnico de Uso e Ocupação das Terras do IBGE (2013).

#### **Etapa 4 – Trabalhos de campo "in loco"**

Após o processo de classificação torna-se necessário a avaliação da exatidão da classificação, ou seja, é necessário determinar quão bom é o resultado da classificação em relação à realidade (NOVO, 2008).

Elaborou-se esta etapa com o intuito de conhecer o território, para a compreensão dos problemas existentes e evitar erros na análise dos mapeamentos. A trajetória percorrida ocorreu durante os dias 25 de abril de 2019 e 04 de junho de 2019, os quais foram fundamentais para a análise e interpretação da dinâmica natural dos cursos d'água e das intervenções antrópicas ocorridas na região.

Além disso, os trabalhos de campo visam identificar os tipos de uso e ocupação da terra, contidos nos padrões de imagem e identificados em gabinete, correlacionando padrões da imagem previamente selecionados com a verdade terrestre (FERREIRA, 2011).

Para o conhecimento da região utilizou-se alguns equipamentos: Sistema de Posicionamento Global e Veículos Aéreos Não Tripulados, popularmente conhecido como drone, tal equipamento foi vital para o reconhecimento de classes próximos às nascentes da bacia hidrográfica.

# **RESULTADOS E DISCUSSÃO**

O levantamento do uso da terra numa dada região tornou-se um aspecto de interesse fundamental para a compreensão dos padrões de organização do espaço (ROSA, 2009b). O mapa de uso das terras pode ser entendido como a forma que o espaço está sendo ocupado pelo homem.

Quando se utiliza imagens de satélites como fonte de dados, um aspecto que se deve levar em conta nas análises do uso e ocupação das terras é a data de aquisição da imagem, pois isto estará diretamente relacionado às características da cobertura das terras, como atividades agrícolas (cultura temporária), atividades industriais, entre outras. Tais fatores devem ser avaliados na interpretação análise de imagens para que não ocorram equívocos e, posteriormente, erros na interpretação das classes de uso e ocupação das terras (ROSA, 2009c).

Assim, através da fotointerpretação das imagens de satélite (Landsat 5 e Sentinel-2) e da classificação supervisionada das classes temáticas, elaborou-se o mapa de uso e ocupação das terras da bacia hidrográfica do Rio Santo Antônio (Figura 2):

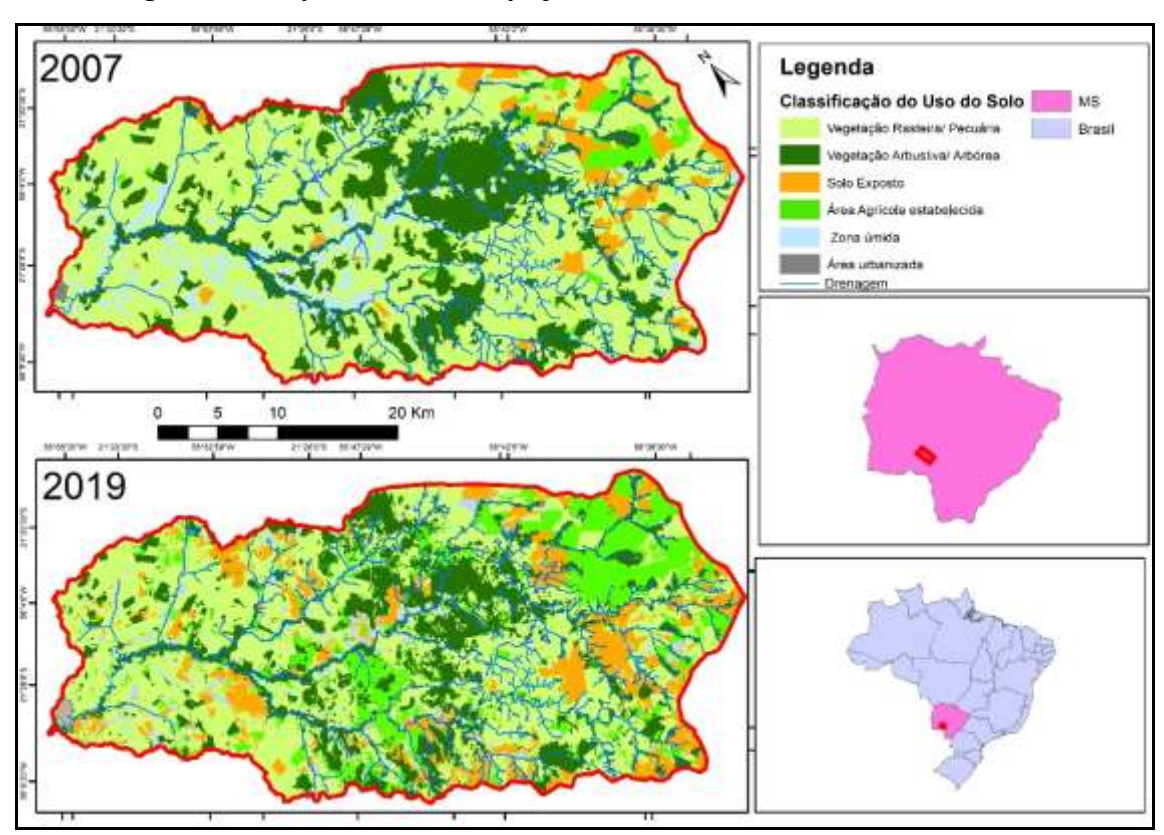

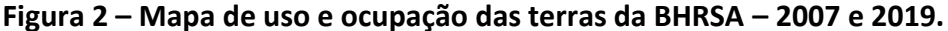

#### Fonte: INPE (2019)

Ao observar a figura 2 percebe-se o avanço antrópico (agricultura e pecuária, principalmente) na região central e oeste da bacia hidrográfica, as quais eram ocupadas pela vegetação, o que acarretou numa diminuição da cobertura vegetal da bacia hidrográfica.

No ano de 2007, na região oeste, havia uma grande quantidade de áreas úmidas e pastagens e uma quantidade considerável de Áreas de Preservação Permanente (APP) no Rio Santo Antônio.

Na área central da bacia, no cenário de 2007, a área de vegetação arbórea era mais densa, mas em alguns lugares pontuais, ocorria a presença de áreas de solo exposto e vegetação rasteira/pecuária. Na região das nascentes é onde se observa a maior intervenção antrópica da bacia, onde ocorre área de grande extensão de pastagem, áreas agrícolas estabelecidas (milho) e solo exposto. No ano de 2019, nesta área da bacia hidrográfica (região central), ocorreu uma diminuição da vegetação arbórea, principalmente próxima dos cursos d'água.

Na região leste, há o avanço da agricultura e da pecuária, como também o aumento da classe de solo exposto. Observa-se no mapa que a classe de vegetação arbórea apresenta uma diminuição significativa nesse intervalo de 12 anos, enquanto que houve o aumento das classes de agricultura e pastagem (vegetação rasteira/pecuária) (Figura 3).

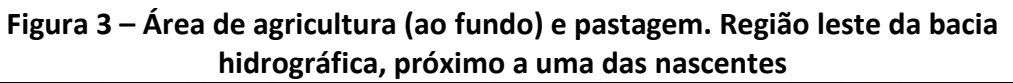

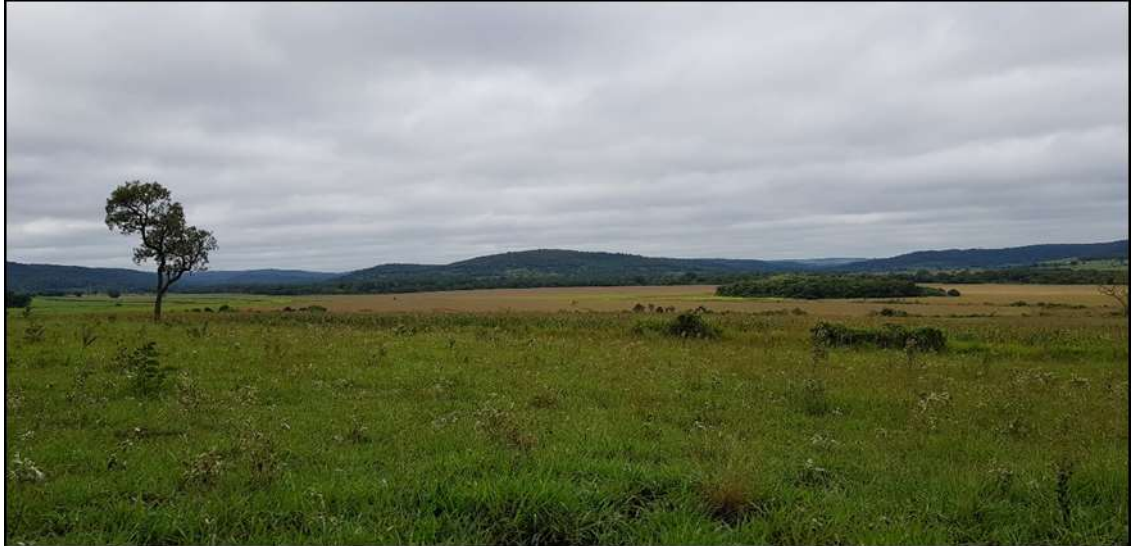

Fonte: O autor, abril 2019

Observa-se o aumento e recuo das classes de uso e ocupação das terras no quadro 1, através da extensão (em km²) e da percentagem (%) das classes de uso e ocupação das terras da bacia hidrográfica.

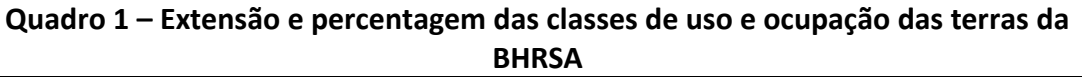

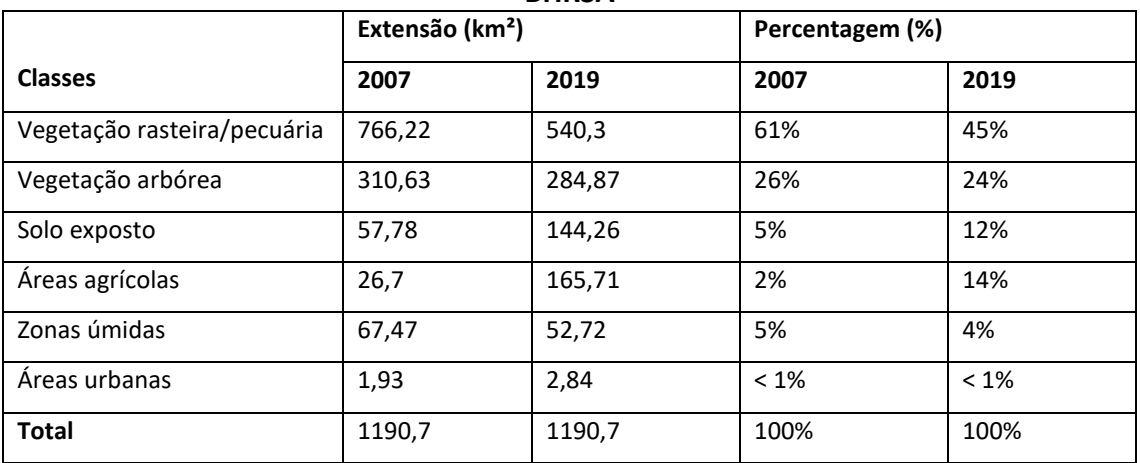

O quadro 1 mostra uma diferença das classes de uso e ocupação das terras durante o período de 12 anos. Verifica-se na região da bacia hidrográfica um aumento das áreas agrícolas (12%) e de solo exposto (7%), cabe ressaltar que estas áreas de solo, futuramente, irão se tornar culturas agrícolas, assim em 2019 encontra-se mais de 300km² de áreas disponíveis para o cultivo.

Houve um recuo da classe de vegetação rasteira/pecuária (aproximadamente 170km²), e salienta-se que no Estado de Mato grosso do Sul, esse tipo de vegetação é muito utilizado como pastagem para a criação de gado (PARANHOS FILHO; LASTORIA; TORRES, 2008). Porém, ainda é a classe de uso da terra com maior parcela territorial, aproximadamente 540km² ou 45% da região da BHRSA.

Além disso, houve redução nas áreas de vegetação arbórea (2%) e zonas úmidas (1%), principalmente próximo das nascentes acarretando em processos erosivos no local (Figura 4).

# **Figura 4 – Imagem com drone de uma voçoroca em nascente da Bacia Hidrográfica do Rio Santo Antônio**

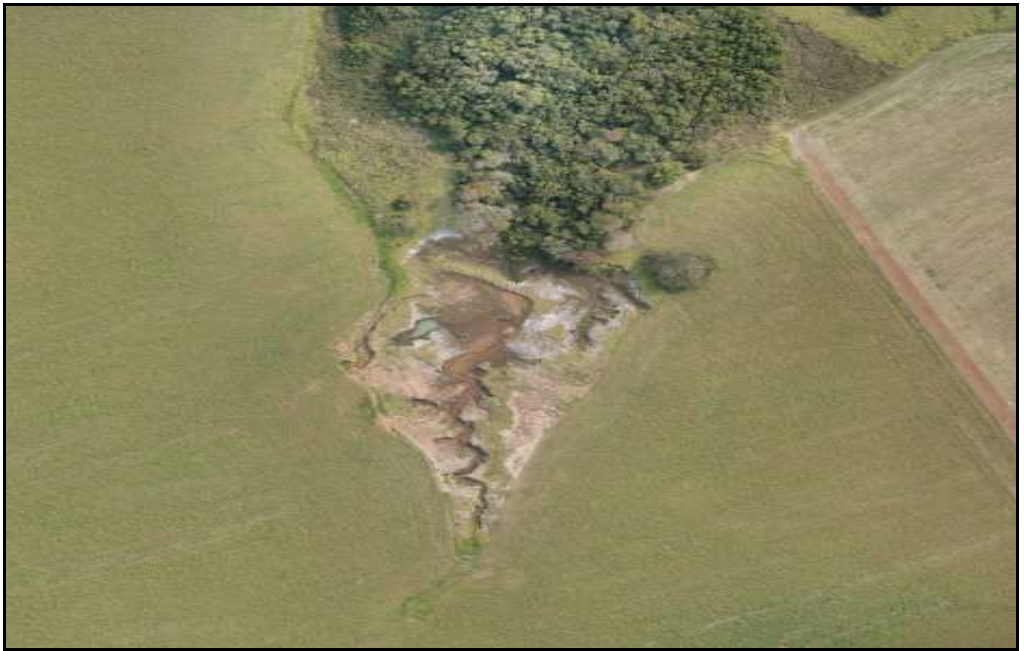

# Fonte: O autor, jun. 2019

Observa-se na figura 4, uma voçoroca de aproximadamente 150m de extensão, o processo iniciou-se, principalmente, pela retirada da vegetação ( aproximadamente 25km<sup>2</sup>) e a introdução de áreas agrícolas (milho) sem práticas de manejo do solo no local.

A vegetação é o protetor natural do solo, e tem uma função extremamente importante no controle da erosão pluvial e assoreamento dos córregos. Os efeitos benéficos da vegetação arbórea e de gramíneas, principalmente, na prevenção desses efeitos são, de acordo com Araújo, Almeida e Guerra (2010):

**Interceptação** – as folhagens e os resíduos de plantas absorvem a energia da chuva e impedem o destacamento do solo pelo impacto da chuva;

**Contenção** – o sistema radicular contém fisicamente as partículas do solo, enquanto as partes acima da superfície filtram os sedimentos do escoamento superficial;

**Retardamento** – caules e folhas aumentam a rugosidade da superfície;

**Infiltração** – as plantas e seus resíduos ajudam a manter a porosidade e a permeabilidade do solo, atrasando ou impedindo o escoamento superficial.

O estudo neste período (2007-2019) na região da bacia hidrográfica, demonstrou expressiva intervenção antrópica no local, especificamente culturas agrícolas e estradas (utilizadas para o escoamento da mercadoria), porém em alguns trechos há ainda vegetação arbórea, como demonstra a figura 5:

# **Figura 5 – Trecho de vegetação arbórea cercado por áreas agrícolas, observa-se uma estrada no local**

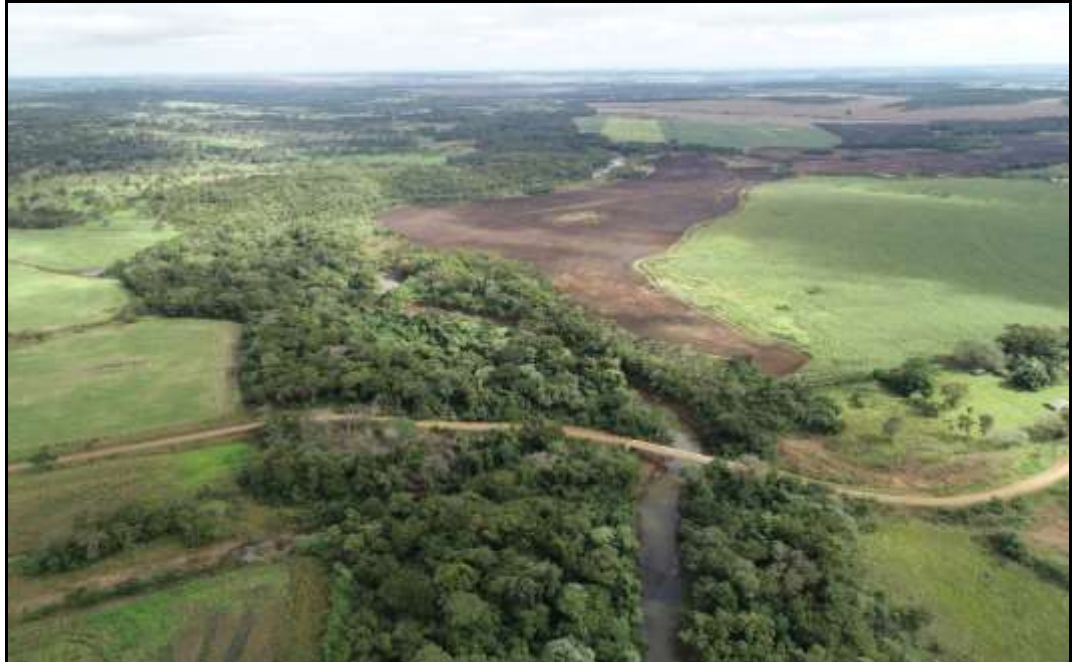

Fonte: O autor, abril 2019

A utilização de geotecnologias (software de SIG, GPS, sensoriamento remoto e drone) demonstrou-se fundamental para a compreensão da dinâmica territorial da bacia hidrográfica do Rio Santo Antônio. Essas tecnologias demonstraram a intervenção antrópica na região.

# **CONSIDERAÇÕES FINAIS**

Os estudos sobre bacia hidrográfica são de suma importância para o planejamento ambiental, pois são regiões complexas onde ocorrem a inter-relação entre os aspectos físicos e antrópicos.

Através do trabalho, constatou-se que a utilização das geotecnologias foi fundamental para o estudo ambiental da bacia hidrográfica do Rio Santo Antônio. A aplicação de software de SIG (ArcGIS), diante da extensa área estudada, possibilitou resultados satisfatórios, otimizando o custo benefício dessa tecnologia.

Dentre essas tecnologias, destacou-se o uso de um drone para o reconhecimento das áreas, o qual tornou-se útil, pois permitiu em curto espaço de tempo, a obtenção de dados e informações sobre o atual uso das terras na bacia.

O mapeamento de uso e ocupação das terras na BHRSA, demonstrou a modificação antrópica no local, fato que cresceu nos últimos anos, principalmente na região central, onde torna-se perceptível a mudança, com a retirada da vegetação arbórea e a implementação de áreas de cultivo. Além disso, houve o desmatamento para construção de estradas para o transporte de mercadorias agrícolas. E essas atividades promoveram processos erosivos no local, os quais evoluíram e se transformaram em voçorocas (processo erosivo de maior magnitude e de difícil recuperação)

Os dados obtidos, permitem que políticas públicas referentes ao planejamento ambiental por meio do poder público possam ser implementadas, visando ações de planejamento ambiental para a proteção e recuperação de áreas degradadas e desmatadas.

# **REFERÊNCIAS BIBLIOGRÁFICAS**

ARAÚJO, G.H.de S; ALMEIDA, J. R. de; GUERRA, A.J.T. **Gestão Ambiental em Áreas Degradadas**. Ed.6. Rio de Janeiro: Bertrand Brasil, 2010.

CONSELHO NACIONAL DO MEIO AMBIENTE – CONAMA. **Resolução nº 01, de 23 de janeiro de 1986**. Dispõe sobre critérios básicos e diretrizes gerais para o Relatório de Impacto Ambiental RIMA. Disponível em: <http://www.mma.gov.br/port/conama/legiabre.cfm?codlegi=23>. Acesso em: 19/02/ 2020.

COUTINHO, L. M.; ZANETTI, S. S.; CECILIO, R. A. GARCIA, G. de O.; XAVIER, A. C. Usos da terra e áreas de preservação permanente (APP) na bacia do rio prata, Castelo – ES. **Revista Floresta e Ambiente**. Rio de Janeiro, v. 20, nº 7 p. 425-434. 2013.

CPRM – COMPANHIA DE PESQUISA DE RECURSOS MINERAIS. **Geologia, Tectônica e Recursos Minerais do Brasil**: Sistema de Informações Geográficas – SIG e Mapas na Escala 1:250.000. 2006.

DUNNE, T.; LEOPOLD, L. B. **Water in environmental planning**. Nova York: W. H. Freeman and Company, 1978.

FERREIRA, C. C. **Geotecnologias aplicada a Criação e Organização de Banco de Dados Geoambientais da Bacia Hidrográfica do Rio Sucuriú - MS/BR**. Três Lagoas: Universidade Federal do Mato Grosso do Sul, 2011 (UFMS, Dissertação, Mestrado em Geografia).

FLORENZANO, T. **Iniciação em Sensoriamento Remoto**. 3 ed. São Paulo: Oficina de Textos, 2011.

GOLDENFUM, J. A. Pequenas bacias hidrográficas: conceitos básicos. In: PAIVA, J. B. D. (Org.). **Hidrologia aplicada à gestão de pequenas bacias hidrográficas**. Porto Alegre: ABRH, 2001. p.3 – 15.

IBGE. **Manual Técnico do Uso da Terra**. 3 ed. n.7. Rio de Janeiro, 2013.

INSTITUTO NACIONAL DE PESQUISAS ESPACIAIS – INPE. **Departamento de Processamento de imagens.** Disponivel em: <http://www.dgi.inpe.br/CDSR/>. Acesso em: 18/10/2019.

LONGLEY, P. A.; Goodchild, M. F.; Maguire, D. J.; Rhind, D. W. **Sistemas e ciência da Informação Geográfica**. Revisão técnica: Heinrich Hasenack, Eliseu José Weber. 3ª ed. Porto Alegre: Bookman, 2013.

NOVO, E. M. L. M, **Sensoriamento Remoto, Princípios e Aplicações**. 3 ed. Edgard Blucher, 2008.

OSSUNA, J.; KUERTEN, S.; HAYAKAWA, E. H. Mapeamento de vegetação ripária com imagens de alta resolução da bacia hidrográfica do rio Santo Antônio utilizando os softwares livres AutoGR e QGI. In: Simpósio de Geotecnologias no Pantanal, 5, 2014. **Anais do 5º Simpósio de Geotecnologia no Pantanal**. Campo Grande: Embrapa Informática Agropecuária, 2014.

PARANHOS FILHO, A.C.; LASTORIA, G.; TORRES, T. G**. Sensoriamento remoto ambiental aplicado**: Introdução as geotecnologias. Campo Grande: Ed. UFMS, 2008

ROSA, R. Análise Espacial em Geografia. **Revista da ANPEGE**. João Pessoa, v. 7. nº 1. p.275-289. 2011.

ROSA, R. **Introdução ao Sensoriamento Remoto**. 6 ed. Uberlândia: EDUFU, 2009.

ROSS, J. L. S. **Ecogeografia do Brasil**: subsídios para planejamento ambiental. São Paulo: Oficina de textos, 2009.

SILVEIRA, A. L. L. Ciclo hidrológico e bacia hidrográfica. In: TUCCI, C. E. M. (Org.). **Hidrologia**: ciência e aplicação. 6 ed. São Paulo: EDUSP, 2012. p. 35 – 51.

SOARES V. P; MOREIRA A. A.; RIBEIRO, C.A.A.S.; GLERIANI, J.M. Mapeamento das áreas de preservação permanente e dos fragmentos florestais naturais como subsidio à averbação de Reserva Legal em imóveis rurais. **Revista Cerne**. Uberlândia, v.17, n. 4. p. 555-561, 2011

**Paulo Henrique Vieira** – Possui Graduação e Mestrado em Geografia pela Universidade Federal de Mato Grosso do Sul – UFMS/Tres Lagoas. Tem Doutorado em Geografia pela Universidade Estadual Paulista – UNESP/Rio Claro.

**Jean Carlo Dionizio Rodrigues**–Graduado em Geografia Licenciatura pela Universidade Estadual de Mato Grosso do Sul – UEMS/Jardim, no ano de 2019.

Recebido para publicação em 12 de novembro de 2020.

Aceito para publicação em 17 de novembro de 2021.

Publicado em 15 de dezembro de 2021.